# Geol 588

-

# GIS for Geoscientists II

### (Mar. 10, 2011)

- Distances (simple and cost-based)
- Best-path exercise
- data\HW5 Cost distance exercise

### Dealing with distances

- Tools: Spatial Analyst Tools Distance
- Two types of distance measured in ArcGIS:
	- **Euclidean** (Straight line) distance
	- **Cost** distance
- (Related: Allocation and direction info rasters)
- Euclidean (straight line distance) only based on points (here: stars) or line segments (i.e. many points)
- each cell: contains: a euclidian (real space) distance (float) to the closest point (where ever that point is!)
- it's NOT known, which (ID) of the 3 points is that closest point
- traversal cost would be 1 for each cell
- Allocation raster: Which point is the closest? (space partition)
- Thought experiment (for later):
	- imagine the distance as elevation raster (point have 0 elevation)
	- Which **path** would a drop of water at the circled location take?
	- (related to **direction** info)

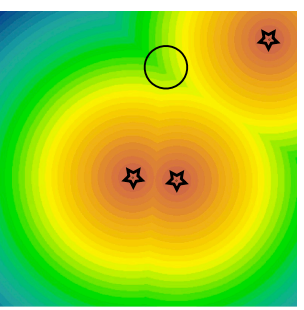

Straight line distance information

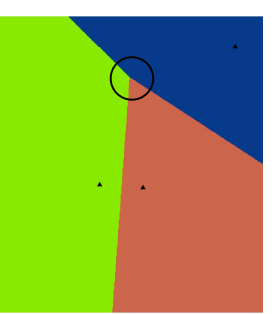

2

4

Allocation (partition) information

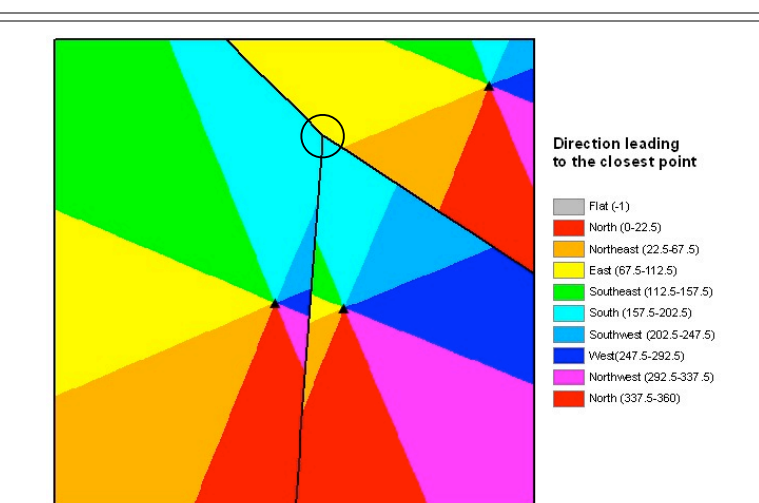

- Direction grid (still regarding these 3 points!)
- Each cell encodes: "the direction I need to move towards the closest point"
- Same scheme as aspect map (azimuth)

### Real cost to traverse a cell

- Traversal cost raster encodes a abstract "cost" that influences the creation of a path
- Rule: to traverse this cell, you need to pay X
- Here X can be 1 10 (10: most expensive)
- land use (1 10):
	- roads (city) cost I (green)
	- fields cost 6 (yellow)
- water cost 10 (red)

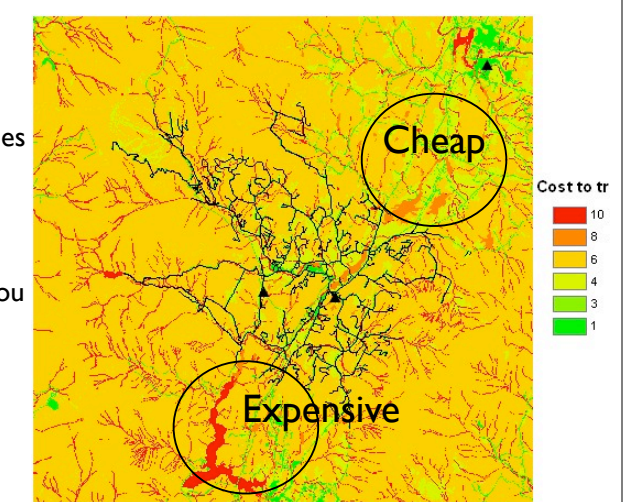

black lines: roads layer - ignore triangles: schools (points)

3

1

**Cost distance raster:** How much to pay from here to get to the closest school? Unit of cost is same as traversal cost raster (here: abstract, based on 1-10 scheme) Shows the **accumulated** cost, NOT simply a "concentric" increase!

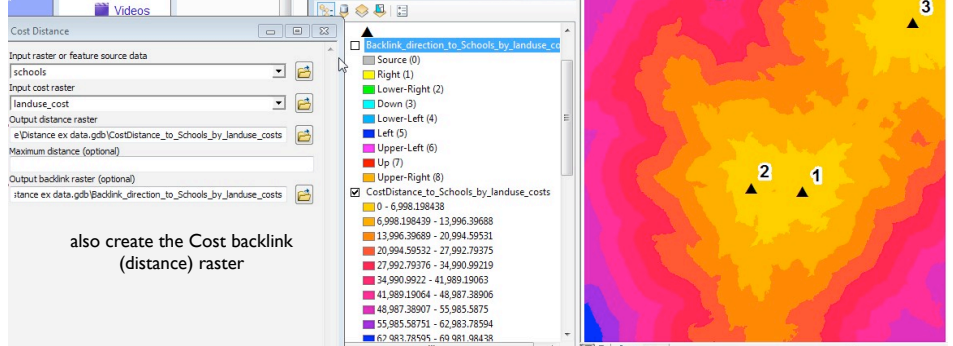

#### Cost Back Link Raster

- Encodes directions
- 2 Backlink\_direction\_to\_Schools\_by\_landuse\_co • "On current cell, which direction do I need to go to Source (0)  $\Box$  Right (1) get the shortest way **back** Lower-Right (2) to the source?"  $\Box$  Down (3)  $\Box$  I ower-Left (4)

 $\mathbb{D}$ cchoole

 $L$ eft (5) Upper-Left (6)  $\n **Up** (7)\n$ Upper-Right (8)

- 8 possible directions
- (0 means: you're back on the source
- needed later for *shortest path* operation
- here: grey pixel is the only source (not roads!)
- Repeat until source is hit

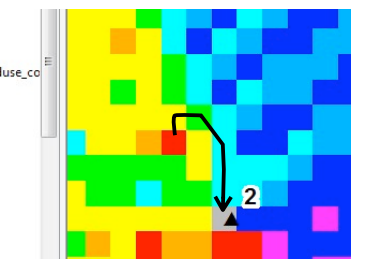

6

8

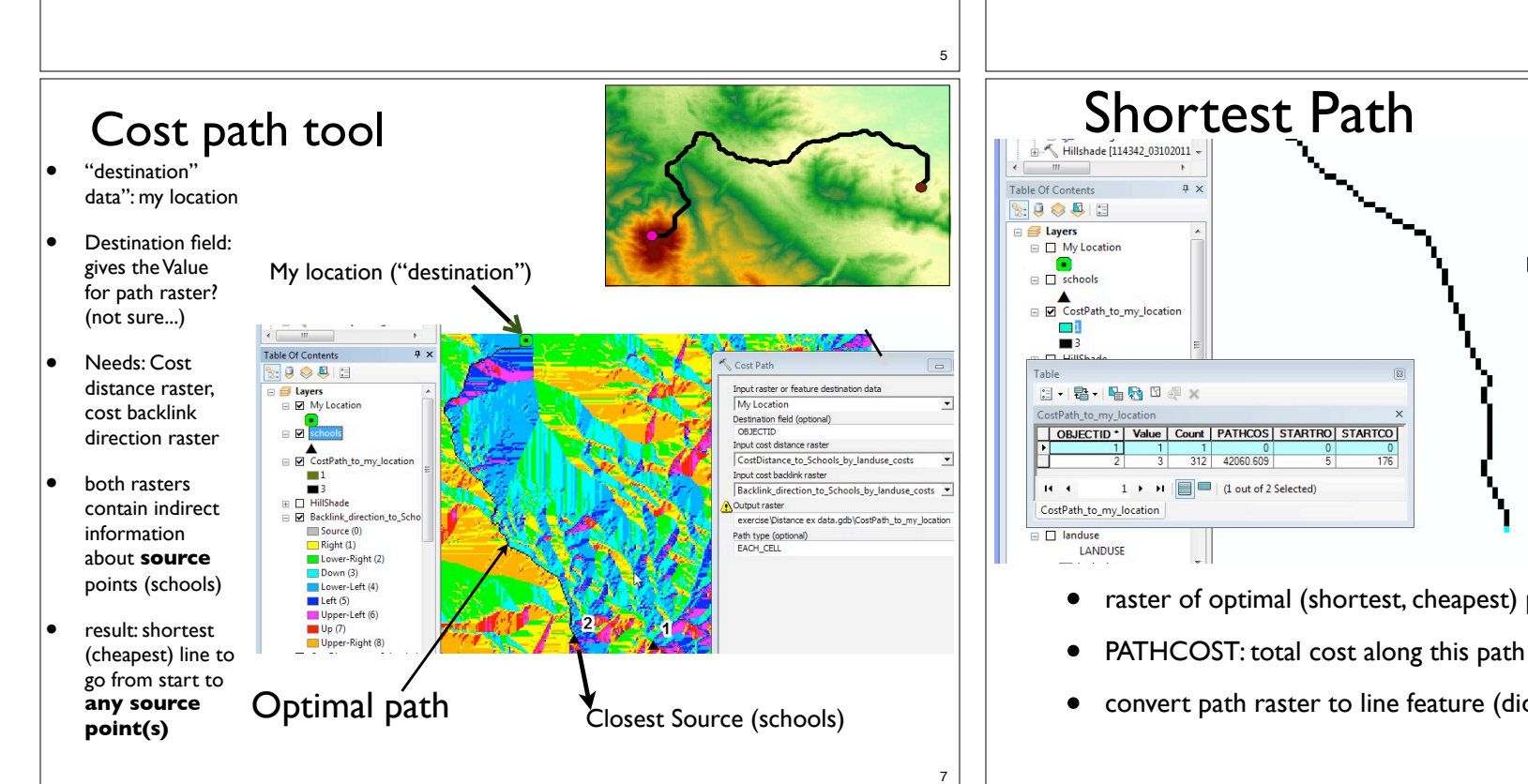

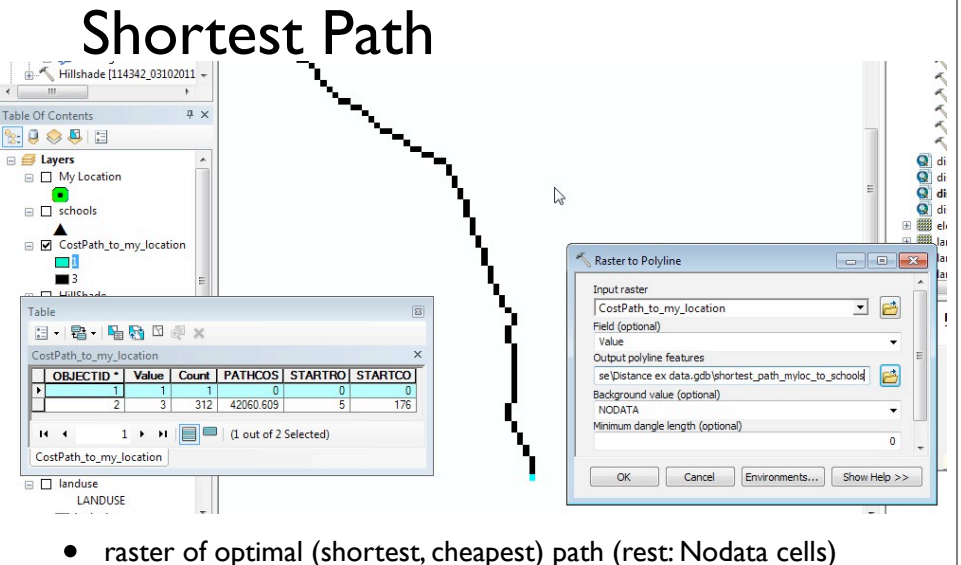

- 
- convert path raster to line feature (didn't work for me :(

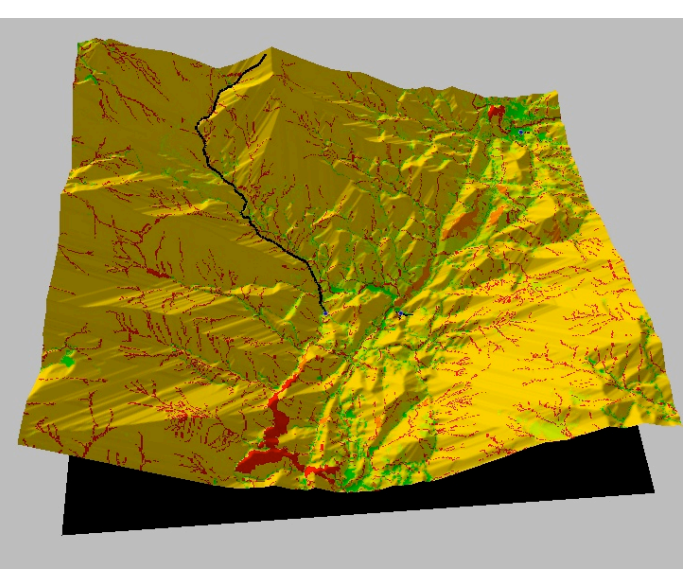

Traversal cost as "elevation"

Path as drop of water running down from destination to source

9

#### HW 5 - shortest path based on slope cost

• 1) create euclidian distance around schools

(the rest will deal with cost distances only)

- 2) reclass the slope raster into to 1 10, equal intervals and use it as traversal cost raster
- 3) Create cost distance and cost backlink rasters
- 4) create cost path my location to nearest school

10

• 5) compare to landuse cost based path